#### OPTIMIZATION OF SQL QUERIES IN FIREBIRD, PART 3 – PRACTICAL USAGE, TIPS AND TRICKS

Dmitry Yemanov, Firebird Alexey Kovyazin, IBSurgeon

# **Firebird Conference 2019 Berlin, 17-19 October**

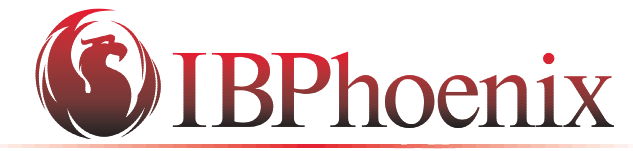

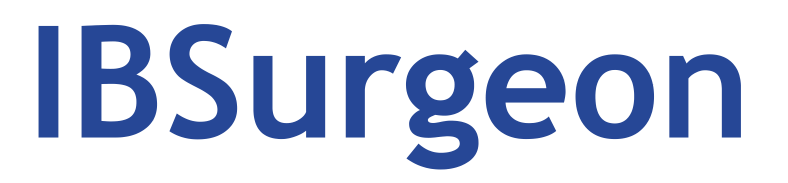

YOUR PREMIER SOURCE OF FIREBIRD SUPPORT

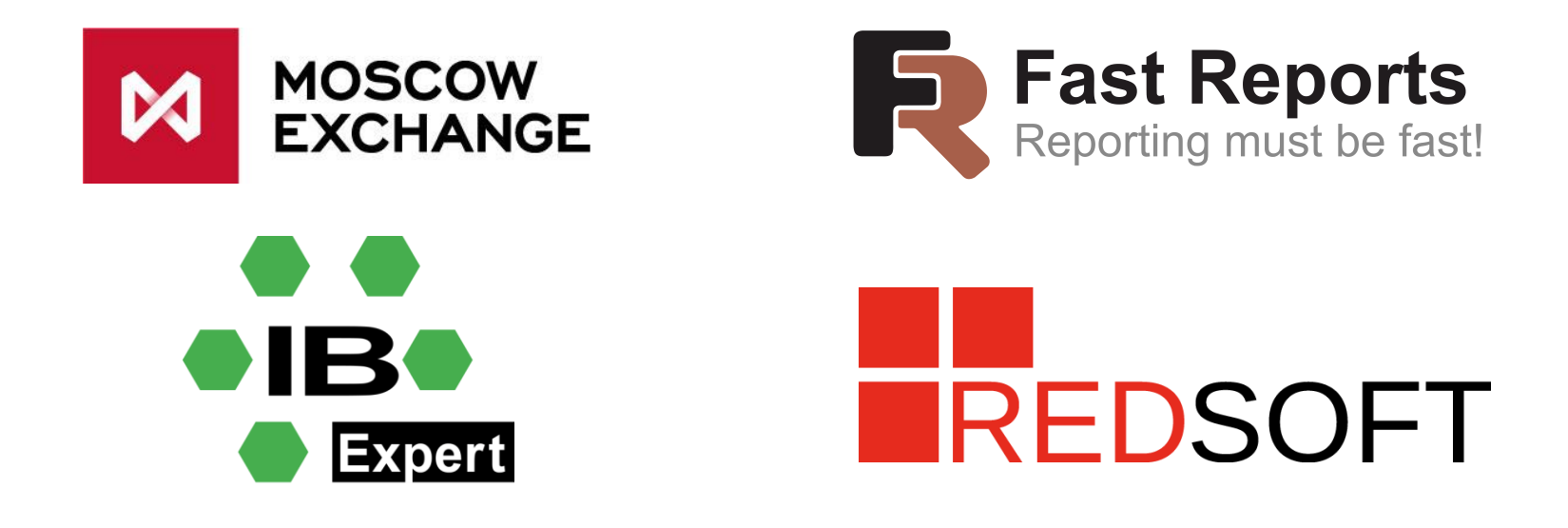

## How to identify slow queries?

- In Firebird 2.5 and 3.0 use Trace capabilities of Firebird:
	- With standard tools included in Firebird
	- With third-party tools
- In Firebird 2.1, 2.0, 1.5 IBSurgeon FBScanner

## Trace with standard tools (FB3)

• 1. Create trace config file C:\Temp\mytrace1.conf

```
database
{
     enabled = true 
     log_statement_finish = true
     log_errors = true
     log_initfini = false
     time_threshold = 10000
     max_sql_length = 65000
```
**}**

#### Trace with standard tools

• 2. Run trace session

**fbtracemgr.exe -se localhost:service\_mgr start -conf "C:\temp\mytrace1.conf" -user SYSDBA -pass masterkey > output.txt**

**3. Result will be the text file which contains all queries and stored procedures which took more than 10 seconds**

#### Example of output for 1 stored procedure

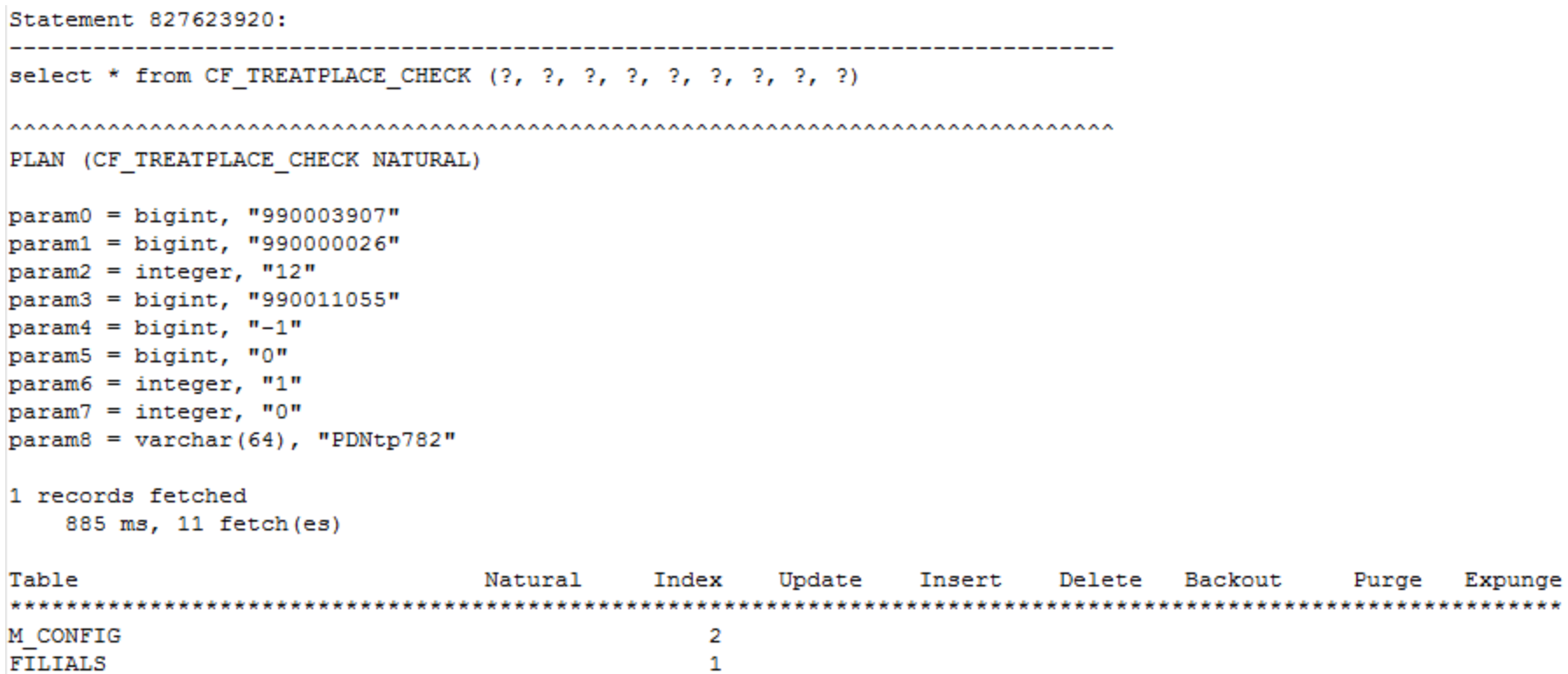

## Trace with HQbird

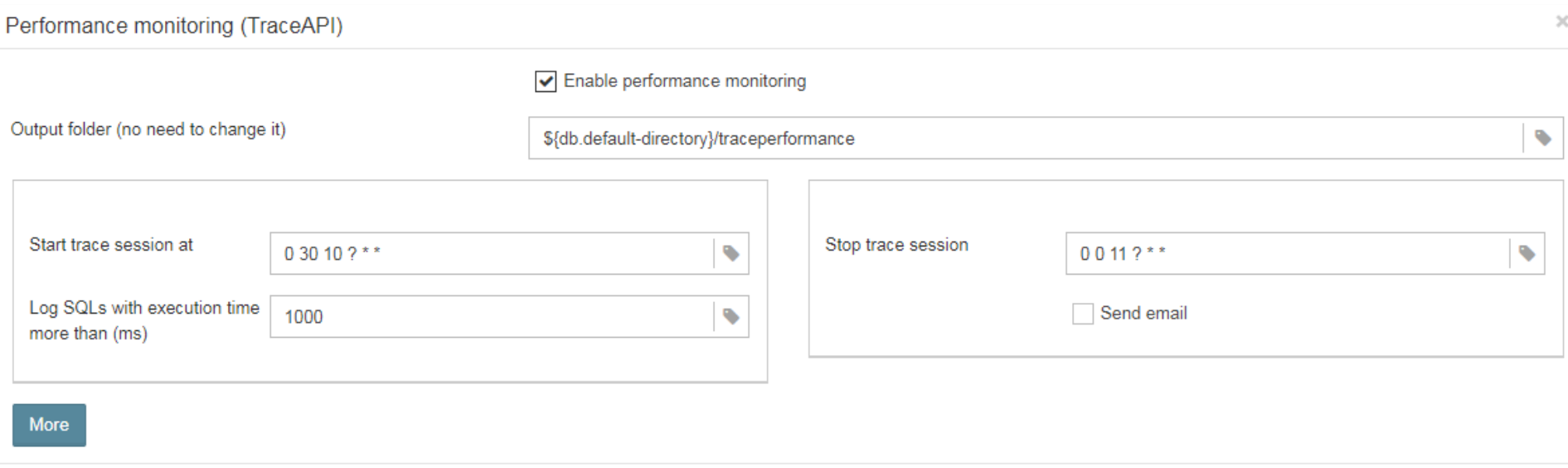

Cancel

Save

### HQbird Performance report

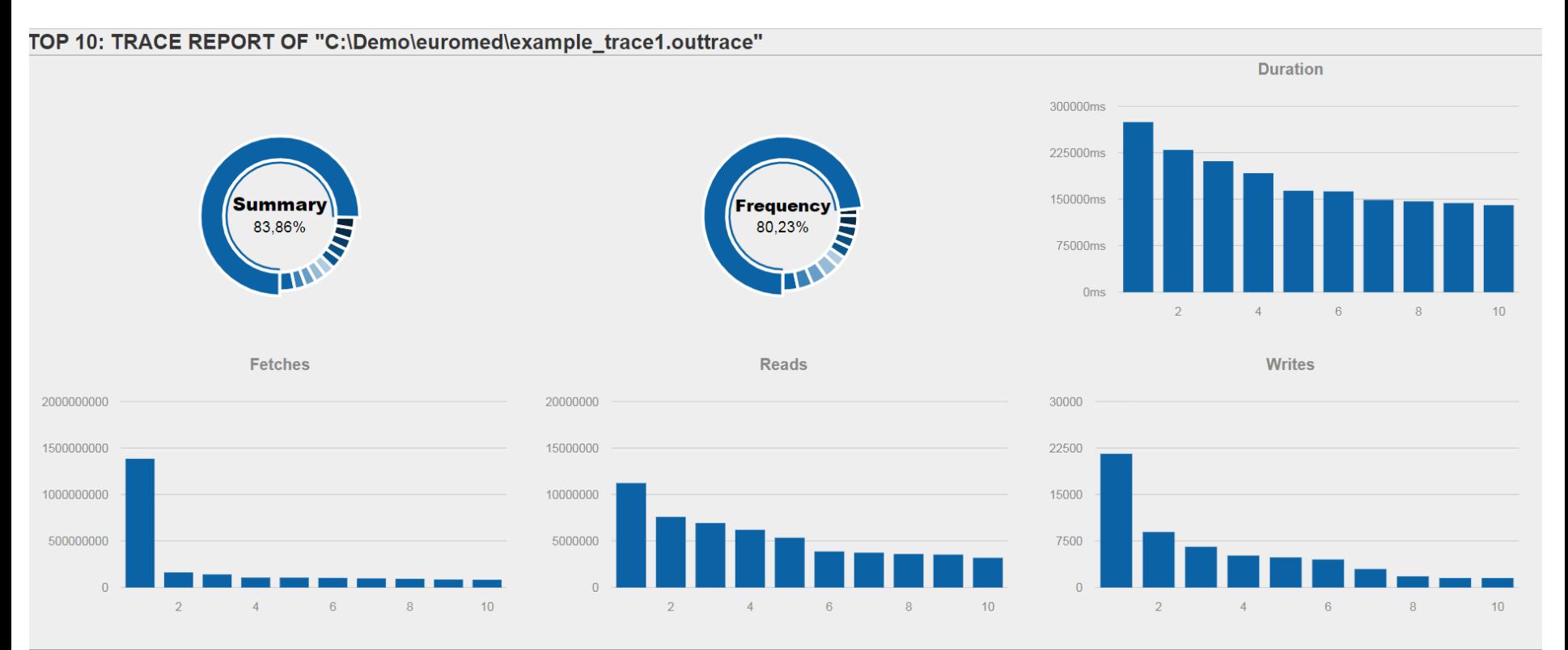

Pakakaan Bauti 46 **STEP CONCORDINATION** والمنافر برابي

#### How to identify the reason of slowness

delete from schreclinks where recid in (select ctdid from clrefdet where refid = ?) 

```
PLAN (CLREFDET INDEX (PK CLREFDET))
PLAN (SCHRECLINKS NATURAL)
param0 = bigint, "124070276"param1 = integer, "73"
param2 = integer, "73"0 records fetched
  29527 ms, 8229 read(s), 125006 fetch(es)
```
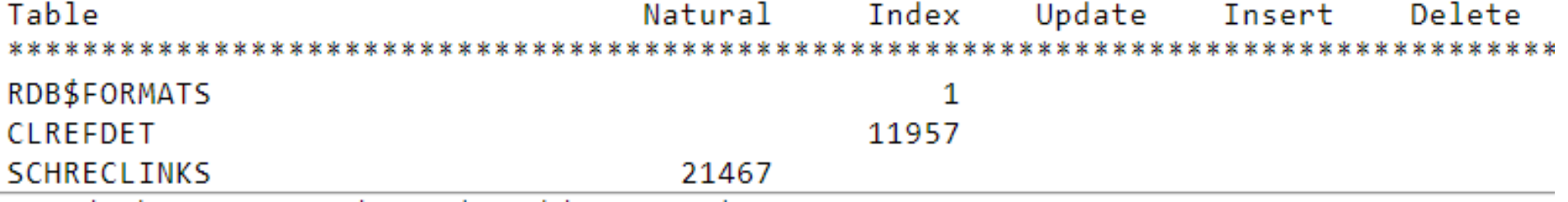

### Natural reads are 3 times cheaper!

- NATURAL 1 read = 1-2 physical reads
- **INDEX** read = 1-2+(Depth of index) physical reads

### Query statistics and resources

- Fetches = CPU rounds (access the cache)
- Reads = Disk reads
- Writes = Disk writes

### Slow <> Time

- 36 seconds to fetch 47992 records = good result!
- Always compare real results with the time

### Indication of the bad index

```
SELECT CONTACT.ID, CONTACT.DBID FROM CONTACT
WHERE UPPER(CONTACT.MSGID)=UPPER(?)
AND CONTACT.KIND IN (0,1)
AND CONTACT, ISDELETE(>)
ORDER BY CONTACT. ID DESC
PLAN SORT (CONTACT INDEX (CONTACT IDX5, CONTACT IDX5))
param0 = varchar(240), "support@ib-aid.com"
param1 = integer, "2"1 records fetched
 10047 ms, 1507985 fetch(es)
```
Table Natural Index Update 1465848 CONTACT

#### Disable wrong index with +0 and create index on expression

**SELECT CONTACT.ID, CONTACT.DBID FROM CONTACT**

**WHERE UPPER(CONTACT.MSGID)=UPPER(?)**

**AND CONTACT.KIND+0 IN (0,1)**

**AND CONTACT.ISDELETE<>?**

**ORDER BY CONTACT.ID DESC**

**CREATE INDEX IXUPPERMSGID ON CONTACT COMPUTED BY (UPPER(MSGID))**

**After optimization it becomes 200ms!**

#### More complex query statistics example

```
22 records fetched
 21557 ms, 53 read(s), 6907416 fetch(es)
```
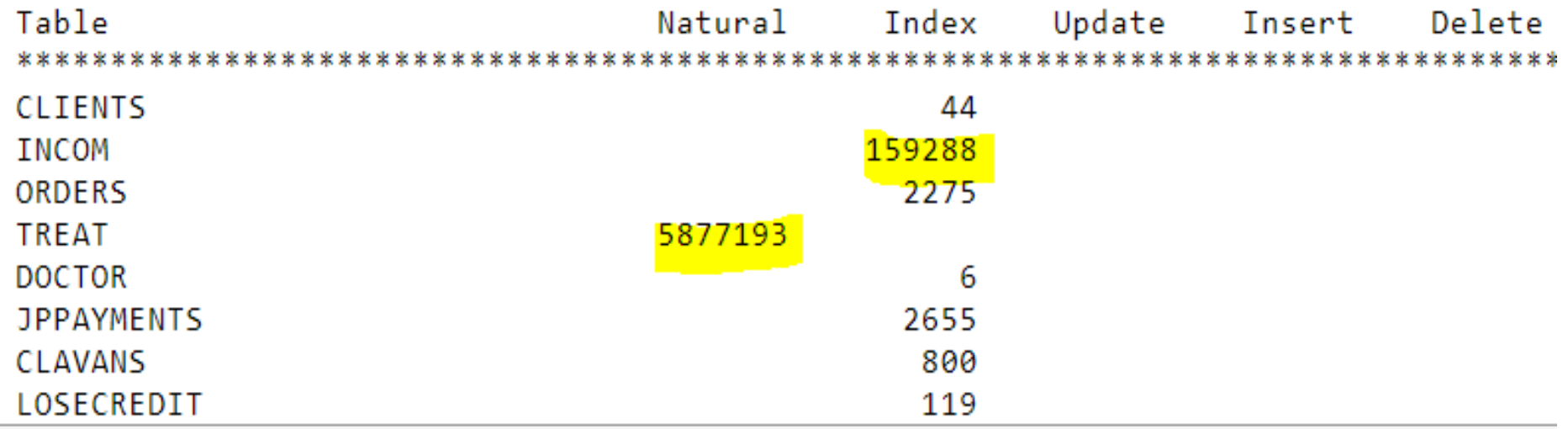

#### Now let's look at the query

select d.\*, c.histnum, Case when  $(d.locktype = 1 and ? = 2) or (? = 1) then$ '' else d.phones end phones ext from SPDolgCalc (?, ?, ?, ?, ?, ?, ?, ?) d left join clients c on (d.pcode = c.pcode)

where  $(d.DolyUE \ge 0.01$  OR  $d.DolyUE \le 0.01)$  and ((coalesce(d.hfamily, 0) = 0) or  $(d.Fasmily = 0))$ 

• **It does not contain table TREAT!**

#### How to identify problem in stored procedure?

- Stored procedures does not show correct plan (NATURAL in FB3)
- Stored procedures can be nested

**SP1 SP2 SP3 SP4 SP10 SP3 SP6**

#### Debugging stored procedure with Trace

• 1. Create trace config file c:\temp\mysp1.txt:

```
database
{
     enabled = true 
     log_procedure_start = true
     Log_procedure_finish = true
     log_initfini = false
     time_threshold = 0
     max_sql_length = 65000
```
**}**

#### Debugging stored procedure with Trace

- 2. Run trace
- **fbtracemgr.exe -se localhost:service\_mgr start -conf "C:\temp\mysp1.conf" -user SYSDBA -pass masterkey > outputSP.txt**
- **3. Run stored procedure in dev tool or in the single-thread application**

### Debugging stored procedure with Trace

• Result will be detailed execution of all nested stored procedures with times

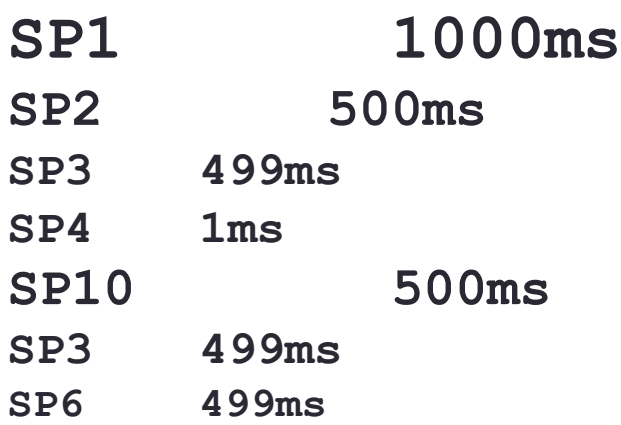

• It will be able to understand which nested procedure is a problem and concentrate on it.

# TIPS AND TRICKS

#### Avoid repetitive reading-1

**select field\_1 from some\_table where id = :p1 into var\_1; select field\_1 from some\_table where id = :p2 into var\_2; select field\_1 from some\_table where id = :p3 into var\_3; select field\_1 from some\_table where id = :p4 into var\_4;**

• Instead of 4 queries we can do the single **select**

```
max(iif(id=1,x, null))
   ,max(iif(id=2,x, null))
   ,max(iif(id=3,x, null))
   ,max(iif(id=4,x, null))
from test
where id in (1,2,3,4)
into var_1, var_2, var_3, var_4;
```
#### Avoid repetitive reading -2

**CREATE TABLE INV (…, QTY INTEGER, STATUS VARCHAR(4));**

**SELECT** 

**(SELECT sum(QTY) FROM INV WHERE STATUS='SOLD') SOLD, (SELECT sum(QTY) FROM INV WHERE STATUS='CNC') CANCEL, (SELECT sum(QTY) FROM INV WHERE STATUS='INPR') INPROC FROM STATUSES;**

This query reads INV 3 times.

### Avoid repetitive reading-2

• Better do with EXECUTE BLOCK or STORED PROCEDURE – will be 1 read of INV table

**FOR SELECT QTY, STATUS FROM INV INTO :current\_qty, :current\_status DO BEGIN If(current\_status='SOLD') THEN SOLD=SOLD+current\_qty; If(current\_status='CNC') THEN CNC=CNC+current\_qty; If(current\_status='INPR') THEN INPROC=INPROC+current\_qty; END**

## Avoid DISTINCT (if not needed)

• DISTINCT never uses index for sorting!

**select distinct e.job\_code from employee e ==> plan natural**

**select e.job\_code from employee e group by 1 ==> PLAN (E ORDER RDB\$FOREIGN9)**

### GROUP BY unknown things

- GROUP BY <field\_with\_DESC\_index> does not use index - until Firebird 4 Beta 1(CORE-4529).
- GROUP BY <field\_collate\_unicode\_ci> never uses index – (CORE-4787)

#### Avoid unnecessary sorting in stored procedures

**create or alter procedure NEW\_PROCEDURE returns (SUMX double precision)**

**as**

**declare variable \_amount double precision;**

**begin**

**for select T1.amount from Table1 t1 where ....**

```
order by id
```

```
into :_amount
```
**do** 

```
begin
```

```
sumx=sumx+_amount
```
**end;**

```
suspend;
```
**end**

#### Don't use COUNT() to check existence

```
SELECT * FROM T1 
WHERE (select count(t2.id) from T2 where 
T1.id=t2.fkid)>0
```
This query will count all records in T2. Much faster with Exists():

**WHERE exists (select t2.id from T2 where T1.id=t2.fkid)**

This query will read only 1 record

#### Don't use LEFT JOIN when unnecessary

#### **SELECT \* FROM T1 LEFT JOIN T2 ON () WHERE T2.CONDITION**

• In this case, condition applied to T2 means we can use INNER JOIN:

**SELECT \* FROM T1 LEFT JOIN T2 ON () WHERE T2.CONDITION**

## COMPUTED BY

• If you are using UPPER(Field1) LIKE UPPER('BlaBla1%') • don't' forget to create INDEX on expression CREATE INDEX ix1 on T1 COMPUTED BY (UPPER(Field1))

### UPDATE or INSERT with complex logic

- Usually
- UPDATE OR INSERT
- Sometimes need to check additional things

```
update test set f01 = :val_for_f01 where id
= :val_for_pk;
if ( row count = 0 ) then
   insert into test (id, f01) values( 
:val_for_pk, :val_for_f01 );
```
#### Trick to sort wide result sets-1

**CREATE TABLE T1(I1 integer,**

**Name varchar(50),**

**Notes varchar(10000));**

**SELECT i1, name, Notes FROM t1 ORDER BY name**

**Full size of sorted record= (SELECT fields+ORDER BY fields)** 

The query will be very slow due to wide result set.

```
Trick to sort wide result sets-2
with c (id, name) as
(
  select id, name from T1
 order by name
)
select
     c.id
    ,c.name
    ,x.notes from c
join T1 as x on x.id = c.id
```
# Indices for MAX(), MIN()

- Indices in Firebird are uni-directional
- For MIN ASC index
- For MAX DESC index

## Too deep indices

• Better don't use index than use index with depth 4-5-6  $\odot$ 

## IN -> EXISTS() or IN->JOINS

select ... from T1 where T1.id IN (select T2.id FROM T2 WHERE T2.Condition)

SELECT… FROM T1 WHERE EXISTS(select T2.id FROM T2 WHERE T1.id=T2.ID and T2.Condition)

SELECT... FROM T1 JOIN T2 ON(T1.id=t2.id and t2.Condition)

# NOT IN <> NOT EXISTS()!

- NOT IN is not equivalent to NOT EXISTS, due to different NULL handling
- If there are no NULLs, it is possible to switch NOT IN to NOT EXISTS

# Runtime plan in Firebird 3

**select \* from employee where (emp\_no = :param) or (:param is null)** where (emp  $no = :param$ ) or (:param = 0)

Old plan in 2.5 PLAN (EMPLOYEE NATURAL)

New plan PLAN (EMPLOYEE NATURAL, EMPLOYEE INDEX (RDB\$PRIMARY7))

# Firebird 3 selects plan in runtime

Select Expression

- -> Filter
	- -> **Condition**
		- -> **Table "EMPLOYEE" Full Scan**
		- -> **Table "EMPLOYEE" Access By ID**

-> Bitmap

-> Index "RDB\$PRIMARY7" Unique

Scan

#### **select \* from employee where emp\_no in (1, 2, 3)**

*PLAN (EMPLOYEE INDEX (RDB\$PRIMARY7, RDB\$PRIMARY7, RDB\$PRIMARY7))*

Select Expression

-> Filter

- -> Table "EMPLOYEE" Access By ID
	- -> **Bitmap Or**
		- -> **Bitmap Or**
			- -> Bitmap
				- -> Index "RDB\$PRIMARY7" Unique Scan
			- -> Bitmap
				- -> Index "RDB\$PRIMARY7" Unique Scan
		- -> Bitmap
			- -> Index "RDB\$PRIMARY7" Unique Scan

# How to optimize  $IN(1,2,3..)$

- If index is unique (PK, UK), even 500 searches will be fast
- If index is non-unique, it is much slower
- Field in (1,3,4)

Uses index 3 times: 1 bitmap, 3 scans

Field+0 in (1,3,4)

Disables index

Field+0 in (1,3,4) and (field between 1 and 4) Enables 1 Range Scan for Between!

# Simple hints

- Force index use (not recommended)
	- Where field  $> 0$
- Disable index with expression
	- where field $+0 > 5$
	- order by *expression or number*
	- group by *expression or number*

# Sequence of conditions in Where

- Where  $A = 1$  and  $B = 5$
- Calculated from left to right
- How to check
	- select \* from employee where 1=1 or  $1/0=0$  no error
	- select  $*$  from employee where  $1/0=0$  or  $1=1$  integer divide by zero
- where B in (select  $\dots$ ) and A = 1
- is wrong, better use
- where A=1 and B in (select ...)
- Easy calculations at the left, heavy at the right

# SELECT in COMPUTED BY

- create table A( ... fld **computed by (select** fld1 from stored\_proc…),
- Plan will change for various columns
- Better use triggers

# LIKE, STARTING WITH

- FIELD LIKE 'a%'
	- Uses index
- FIELD LIKE '%a'
	- Not uses index
- FIELD LIKE '%a%'
	- Not uses index
- FIELD LIKE :param
	- Not uses index!
- FIELD STARTING WITH 'a'  $\bullet$  = FIELD LIKE 'a%'

# More optimization tips and tricks

- 45 Ways To Speed Up Firebird
	- [https://ib-aid.com/en/articles/45-ways-to-speed-up](https://ib-aid.com/en/articles/45-ways-to-speed-up-firebird-database/)firebird-database/
- 23 More Ways To Speed Up Firebird
	- [https://ib-aid.com/en/articles/23-more-ways-to-speed](https://ib-aid.com/en/articles/23-more-ways-to-speed-up-firebird/)up-firebird/

## Thank you!

[Questions? ak@ib-aid.com](mailto:ak@ib-aid.com)